## **For IDEAL OAT - Accounts Receivable Purchase (ARP)**

| Transact Profile 交易組合                                                                                                    | A single user can apply for both Enquiry and Transact (Maker & Authoriser) Profiles.<br>用戶可同時申請查詢和交易(經手人和授權人)權限。                                                                                                    |
|----------------------------------------------------------------------------------------------------|----------------------------------------------------------------------------------------------------|
| 「「「Transaction Maker<br>交易經手人                                                                                                    | Transaction Authoriser<br>交易授權人                                                                                                    |
| Creates transactions and manages beneficiary information<br>建立交易及管理收款人資料                                                                                                    | Approves transactions and approves beneficiary information<br>授權交易及授權收款人資料                                                                                                    |
| <ul> <li>Payment 付款: Transfer within Own DBS Account(s) 星展內部戶口轉賬</li> <li>Payment 付款: Pay Local / Overseas 3rd Party 轉賬至本地或海外收款人</li> <li>Payroll 發薪</li> <li>Collection 收款</li> <li>Fixed Deposit 定期存款</li> <li>Loan Servicing 貸款服務</li> <li>Trade Finance 貿易融資</li> <li>Open Account Trade<sup>1</sup>: Supplier Finance 記賬貿易<sup>1</sup>: 供應商融資</li> <li>Supplier 供應商</li> <li>Buyer 買家</li> <li>Profile 權限</li> </ul> | <ul> <li>Payment 付款: Transfer within Own DBS Account(s) 星展內部戶口轉賬</li> <li>Payment 付款: Pay Local / Overseas 3rd Party 轉賬至本地或海外收款人</li> <li>Payroll 發薪</li> <li>Collection 收款</li> <li>Fixed Deposit 定期存款</li> <li>Loan Servicing 貸款服務</li> <li>Trade Finance 貿易融資</li> <li>Open Account Trade<sup>1</sup>: Supplier Finance 記賬貿易<sup>1</sup>: 供應商融資</li> <li>Supplier 供應商</li> <li>Buyer 買家</li> <li>Profile 權限</li> </ul> |
| <ul> <li>○ Open Account Trade<sup>1</sup>: Account Receivables Purchase</li> <li>記賬貿易<sup>1</sup>:應收賬融資</li> <li>2 ■ Enquiry 查詢 ■ Manual Finance 提交融資 ■ Auto Finance 自動融資</li> </ul>                                                                                                    | <ul> <li>Open Account Trade<sup>1</sup>: Account Receivables Purchase</li> <li>記賬貿易<sup>1</sup>:應收賬融資</li> <li>Enquiry 查詢</li> <li>Manual Finance 提交融資</li> <li>Auto Finance 自動融資</li> </ul>                                                                                                    |
| Others 其他:                                                                                                    | Others 其他:                                                                                                    |

- 1. For user applying for IOAT-ARP, please select "Open Account Trade: Account Receivables Purchase". If you are a "maker", please fill in under "Transaction Maker". If you are a "approver", please fill in under "Transaction Authorizer".
- 2. ARP client could apply for "enquiry", "auto" or "manual" depending on the type of finance. Please see below matrix:

| ARP Profile                        | Function                                                                 |
|------------------------------------|--------------------------------------------------------------------------|
| Enquiry (maker/ authorizer)        | Enquiry, Transaction Status                                              |
| Manual Finance (maker/ authorizer) | Enquiry Access, Upload File & Request for Prepayment, Transaction Status |
| Auto Finance (maker/ authorizer)   | Enquiry Access, Upload File, Transaction Status                          |

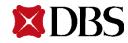

\*In normal circumstance under ARP arrangement, it is the Client/ Supplier to apply for an IOAT-ARP "Manual" or "Auto" profile to upload the instrument. IOAT profile for Buyer/Debtor is not necessary.

## For IDEAL OAT - Supplier Finance (SCF)

| <b>Transact Profile 交易組合</b>                                                               |                                                                                            |
|--------------------------------------------------------------------------------------------|--------------------------------------------------------------------------------------------|
| Transaction Maker     交易經手人                                                                | Transaction Authoriser     交易授權人                                                           |
| Creates transactions and manages beneficiary information<br>建立交易及管理收款人資料                   | Approves transactions and approves beneficiary information<br>授權交易及授權收款人資料                 |
| Payment 付款:Transfer within Own DBS Account(s) 星展內部戶口轉賬                                     | Payment 付款: Transfer within Own DBS Account(s) 星展內部戶口轉賬                                    |
| 📃 Payment 付款:Pay Local / Overseas 3rd Party 轉賬至本地或海外收款人                                    | Payment 付款: Pay Local / Overseas 3rd Party 轉賬至本地或海外收款人                                     |
| Payroll 發薪 Collection 收款 Fixed Deposit 定期存款                                                | Payroll 發薪 Collection 收款 Fixed Deposit 定期存款                                                |
| Loan Servicing 貸款服務 Trade Finance 貿易融資                                                     | Loan Servicing 貸款服務 Trade Finance 貿易融資                                                     |
| 1 Open Account Trade <sup>1</sup> : Supplier Finance 記賬貿易 <sup>1</sup> : 供應商融資             | Open Account Trade <sup>1</sup> : Supplier Finance 記賬貿易 <sup>1</sup> : 供應商融資               |
| 2 Supplier 供應商 Buyer 買家 3 Profile 權限 Enquiry / Upload                                      | Supplier 供應商 Buyer 買家 Profile 權限                                                           |
| Open Account Trade <sup>1</sup> : Account Receivables Purchase<br>記賬貿易 <sup>1</sup> :應收賬融資 | Open Account Trade <sup>1</sup> : Account Receivables Purchase<br>記賬貿易 <sup>1</sup> :應收賬融資 |
| Enquiry 查詢 Manual Finance 提交融資 Auto Finance 自動融資                                           | Enquiry 查詢 Manual Finance 提交融資 Auto Finance 自動融資                                           |
| Others 其他:                                                                                 | Others 其他:                                                                                 |

- 1. For user applying for IOAT-SCF, please select "Open Account Trade: Supplier Finance". If you are a "maker", please fill in under "Transaction Maker". If you are a "approver", please fill in under "Transaction Authorizer".
- 2. If you are an anchor buyer, please select "Buyer". If you are a supplier, please select "Supplier". Please select either "Buyer" or "Supplier", duplicated role will not be processed.
- 3. For "Profile", Buyer and Supplier could apply for "enquiry" or "Upload"\*. Please see below matrix:

| SCF Profile (Buyer/ Supplier) | Function                                        |
|-------------------------------|-------------------------------------------------|
| Enquiry (maker/ authorizer)   | Enquiry, Transaction Status                     |
| Upload (maker/ authorizer)    | Enquiry Access, Upload File, Transaction Status |

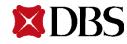

\*In normal circumstance under SCF arrangement, it is the Buyer to apply for an IOAT-SCF "Upload" profile to upload the instrument. IOAT profile for Supplier is not necessary.